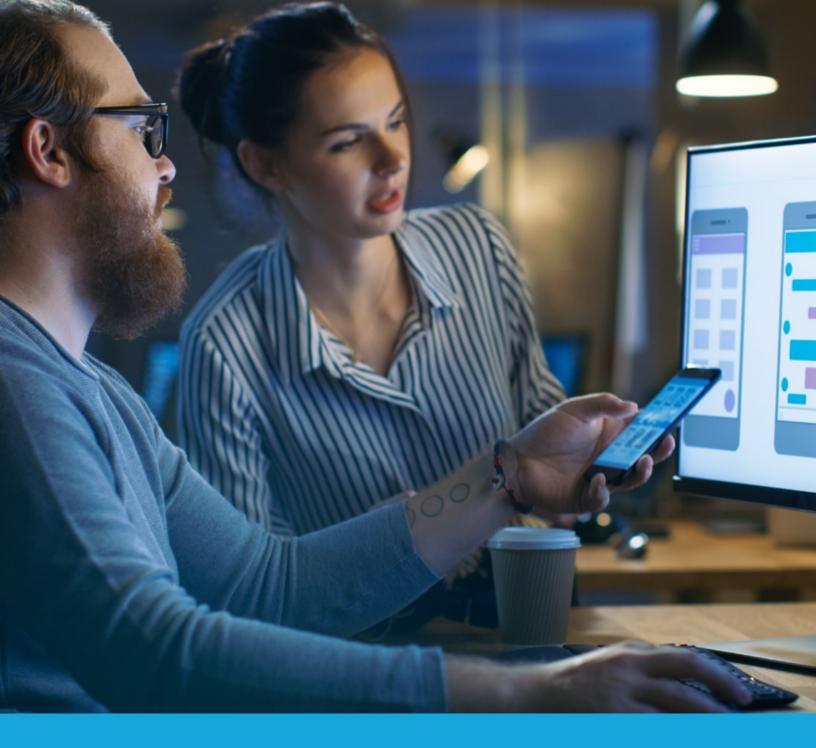

# **Selenium 3.0 Training**

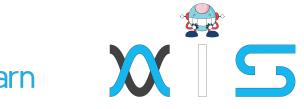

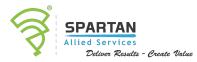

simpl<sub>i</sub>learn

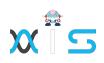

## Table of **Contents:**

- > Program Overview
- > Program Features
- > Delivery Mode
- > Prerequisites
- > Target Audience
- > Key Learning Outcomes

- > Certification Details and Criteria
- > Table of Content
- > Course Curriculum
- Course End Projects
- > Customer Reviews
- > About Us

## Program Overview:

Selenium 3.0 certification training course helps you gain an in-depth knowledge of concepts such as WebDriver, TestNG, Wait, Locating Techniques, AutolT, Sikuli, Page Object Design Pattern, mobile testing, and Selenium Grid. This Selenium 3.0 certification features real-world examples to train you to use Selenium WebDriver effectively.

## Program Features:

- > 40 hours of instructor-led online training
- > Two real-life, industry-based projects

## Delivery Mode:

Blended Learning

## **Prerequisites:**

Basic knowledge of Core Java. This course starts with a refresher on Core Java, where basic concepts are explained.

## Target Audience:

- > Test managers
- > Test engineers
- > Test leads
- > Test analysts
- > Quality assurance engineers
- > Software developers

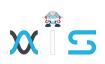

## Key Learning **Outcomes:**

This course will enable you to:

- > Revise the Core Java concepts that are essential for learning Selenium WebDriver
- > Understand the scope of test automation in DevOps and fundamentals of test automation
- > Create Test Cases using Selenium IDE Record and Playback tool
- > Understand Selenium WebDriver architecture and various layers of interaction
- > Set up WebDriver project in Eclipse and write test cases using TestNG
- > Locate elements using various locating techniques
- > Work with various WebDriver commands to drive web browser and WebElement commands to deal with various web components
- > Learn to handle various possible scenarios regarding pop-ups, multiple windows, frames, and taking screenshots
- > Implement page object design pattern and data-driven testing
- > Understand how to use Maven, ANT, AutoIT, Sikuli, log4j, and listeners
- > Learn to use Selenium Grid with TestNG for parallel execution
- > Execute a project from scratch by building an automation framework and automating a few test scenarios

## Certification Details and Criteria:

### **Online Classroom:**

- > Attend one complete batch
- > Submit at least one completed project
- Successful evaluation in any one of the course-end assessments with a minimum score of at least 60 percent

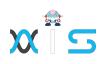

## Course Curriculum:

### Lesson 01 - Core Java Refresher

- > Keywords and Syntax
- > Variables, Operators, and Control Flows
- > OOPs Overview from Java Context
- > Exception Handling, File and DB handling
- > Collections Overview, and ArrayList example

### Lesson 02 - Automation Basics

- > Fundamentals of Test Automation
- > ROI in Automation
- > Automation Framework
- > Various Tools and Comparison with Selenium

### Lesson 03 - Introduction to Selenium WebDriver

- > What Selenium is and How it is Used in the Industry
- > Features of Selenium
- > Selenium IDE Overview with a Couple of Examples
- > WebDriver Architecture
- > Installation of Selenium and Supporting Tools/Frameworks

### Lesson 04 - Locating Techniques

- > Simple WebDriver Program Demonstration
- > Basics of HTML Page, Tags, Attributes, and Visible Texts
- > Importance of Attributes in Locating Elements
- > Installation of Firebug and Firepath in Firefox Browser
- > Locators and Eight Locating Techniques
- > Creating Robust Locators Using CSS and XPath

### Lesson 05 - WebDriver Basics - I

- > Execute Tests in Firefox, Chrome, and Internet Explorer
- > WebDriver Commands: Driving Browsers and Handling Cookies
- > WebElement Commands
- > Handling Various WebElements
- > WebDriver Timeout Methods

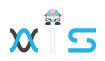

### Lesson 06 - WebDriver Basics - II

- > Handling Multiple Elements Using findElements Method
- > Handling Alerts, Pop-ups, and Frames
- > Limitation of Implicit Wait and How Explicit Wait Helps
- > Advanced User Interactions
- > Taking Screenshots
- > Working with Firefox Profiles
- > Handling File Uploads Using AutoIT
- > Introduction to Flash Application Testing using Selenium WebDriver

### Lesson 07 - TestNG

- > Arranging Tests in 3-As format
- > F.I.R.S.T Principles and SRP
- > Various Annotations in TestNG
- > TestNG Configuration File
- > Configuration Annotations
- > Attributes of @Test
- > Parallel Test Execution Capability
- > Assertion APIs
- > Passing Parameters to Tests
- > Configuring Test Suites
- > Reports Using TestNG
- > Reports Using ReportNG

### Lesson 08 - WebDriver - Framework

- > Introduction to Various Frameworks
- > Page Object Design Pattern
- > Data-Driven Tests Using TestNG and POI
- > Introduction to Maven and ANT
- > Use of Log4j
- > Use of Listeners
- > Typical Components of a Framework
- > Overview of BDD, TDD
- > Overview of Sikuli Tool for UI Testing
- > Introduction to Jenkins
- > Configuring Jenkins to Invoke Selenium Tests

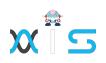

### Lesson 09 - Selenium Grid

- > What is Selenium Grid?
- > When to Use Selenium Grid
- > Setting up Grid Hub and Nodes?
- > Configuring TestNG.xml to Run Tests on Grid

### Lesson 10 - Project Execution

- > Automate an eCommerce Application
- > Test Automation Requirements Description
- > What Next? How to Start?
- > High-Level Framework
- > Configurability—No To Hard-Coding
- > Modularity-Re-Use And DRY
- > Test Data Management
- > Logging And Reporting

### Lesson 11 - Mobile App Test Automation Using Appium

- > Introduction Mobile App Test Automation
- > Introduction to Appium
- > UIAutomator with Appium
- > Locating Elements UIAutomator Framework
- > DesiredCapabilities for Android

## Course End Projects:

#### **Project 1: Ethnic Store Project 1**

Create an application that hosts a range of products from different manufacturers. This app needs to provide customers the ability to register and purchase various products.

#### **Project 1: Ethnic Store Project 2**

In this project, you will work on implementing the most common e-commerce application features that are typically found on any e-commerce website.

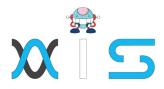

#### AIS

With the rising demand in scalable technology, AIS provides tailored goal-setting based on your organization's needs and expectations. With products geared towards the growing needs of your organization's customers and employees, AIS has innovative and value-driven solutions.

#### Learning Partners

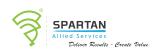

#### SAS Management, Inc.

Premiere training and consulting services company, SAS Management, Inc. has been in the industry for a decade. SAS Management, inc. focuses on creating value in every learning and consulting experience by providing the best possible output – whether in a virtual classroom setup, e-learning, or face-to-face. SAS Management, Inc. is the leading training and certification provider for ITIL, Project Management Professional, ISO certifications, PRINCE2, SDI Service Desk Analyst and Manager, Agile, and a host of many programs and courses.

## simpl<sub>i</sub>learn

#### Simplilearn

Tagged as the "World's #1 Online Bootcamp", Simplileam provides online education and in-house training for professional certification courses. Founded in 2010, Simplilearn offers more than 100 programs, helping professionals reach their learning potentials needed to work in the digital economy.

#### Technology Partner

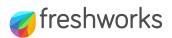

#### Freshworks

With over 40,000 customers, Freshworks is a business solutions software provider with products ranging from IT helpdesk and service desk, customer relationship management, live chat, marketing automation, phone system, and HR.

#### Partners & Affiliates

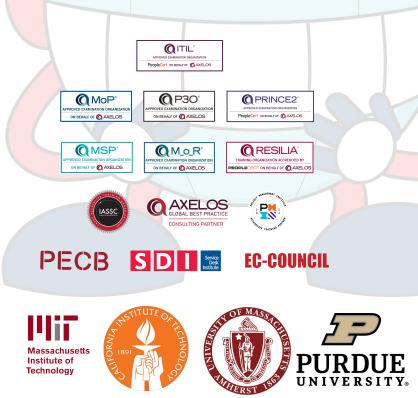

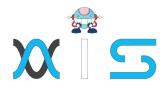

The program presented, as well as a wide range of programs are products of the partnership of AIS, SAS Management, Inc., and Simplilearn. With a common goal of providing the best practice of facilitating learning with an array of choices available in the online platform in this time of digitization.

#### Office Addresses

#### AI Services

SAS Management, Inc. • Head Office

**Branch Office** 

Branch Office

**Branch Office** 

Juan Antonio III Building 315 Maysilo Circle, Mandaluyong, Philippines

- Unit 1602 Cityland 10 Tower 2 6815 HV dela Costa cor Ayala Avenue Makati City, Philippines
  - Unit 204 Villa Building Jupiter St. corner Makati Avenue Makati City, Philippines
  - Room 201 2nd floor OLS Building 443 Gorordo Avenue., Brgy. Kamputhaw Cebu City, Philippines
  - Malaysia SAS Management Sdn Bhd 6f-16, IOI Business Park, Persiaran Puchong Jaya 47170, Selangor

- Simplilearn
- Simplilearn Americas, Inc Pvt Ltd.
  Simplilearn Solutions Pte Ltd.
  Simplilearn Solutions Other Science A Street, Suite 1100, San Francisco, CA 94105 United States
  NALANDA 53/1 C, Manoj Arcade, 24th Main Rd, Sector 2, HSR Layout, Bengaluru 560102, Karnataka, India.
  - Simplilearn Singapore #14-302, The Plaza, 7500A Beach Rd, Singapore 199591